## **Easy Audit Data Analysis**

SQL Developer Reports

Stefan Oehrli

## **Stefan Oehrli – Data Platforms**

### stefan.oehrli@accenture.com

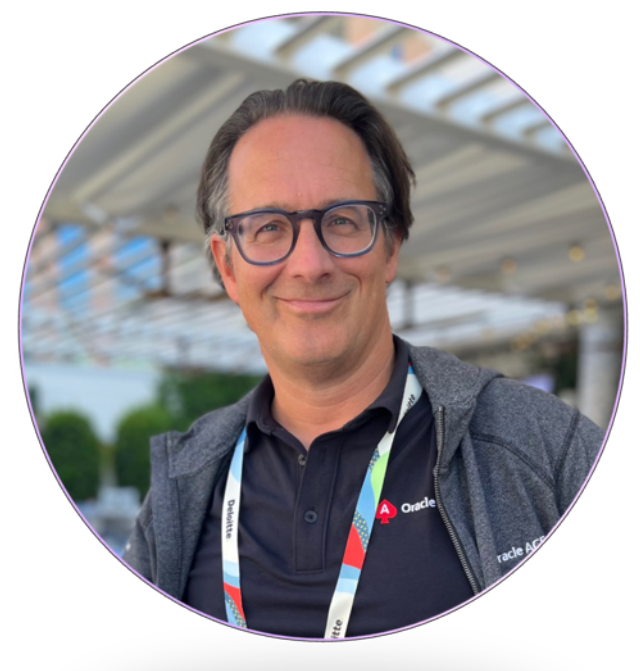

### Tech Architecture Manager

- Since 1997 active in various IT areas
- More than 25 years of experience in Oracle databases
- Focus: Protecting data and operating databases securely
	- Security assessments and reviews
	- Database security concepts and their implementation
	- Oracle Backup & Recovery concepts and troubleshooting
	- Oracle Enterprise User and Advanced Security, DB Vault, …
	- Oracle Directory Services
- Co-author of the book The Oracle DBA (Hanser, 2016/07)

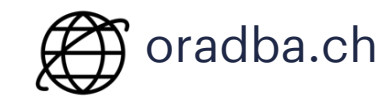

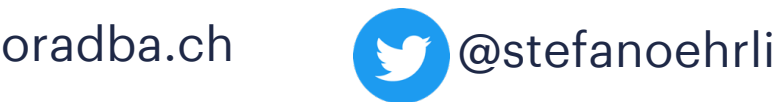

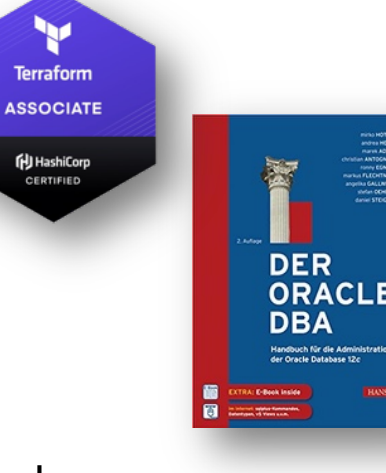

**Oracle ACE** 

Pro

### **DATA PLATFORMS**

**WHY?** We are the game changer for our client's data platform projects

**HOW?** Maximum automation, maximum efficiency, maximum quality!

**WHAT?** We build innovative data platforms based on our blueprints, assets and tools.

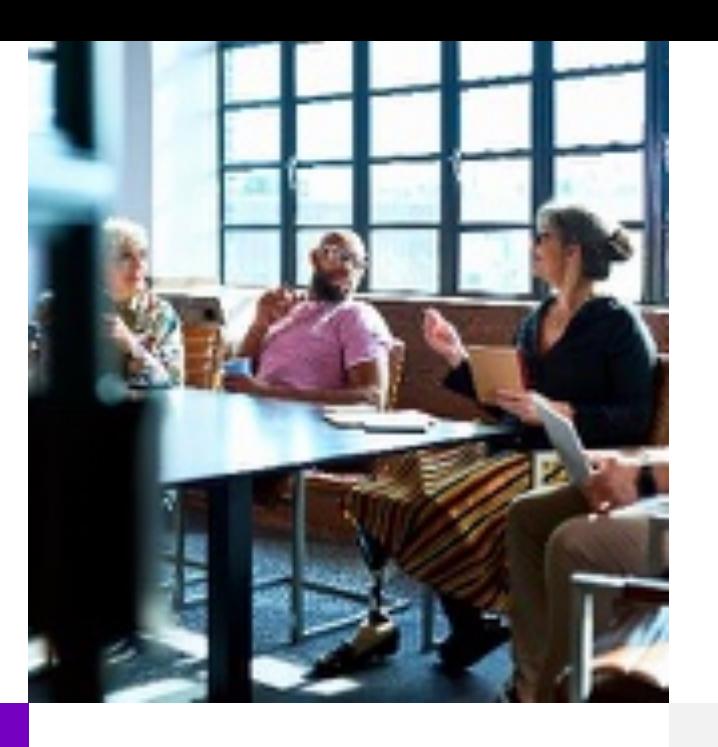

### **3 key benefits**

1 Architecture expertise from hands-on projects

2 Delivery of tailor-made data platforms

3 Integrated Teams - Like a Rowing team, perfect alignment and interaction.

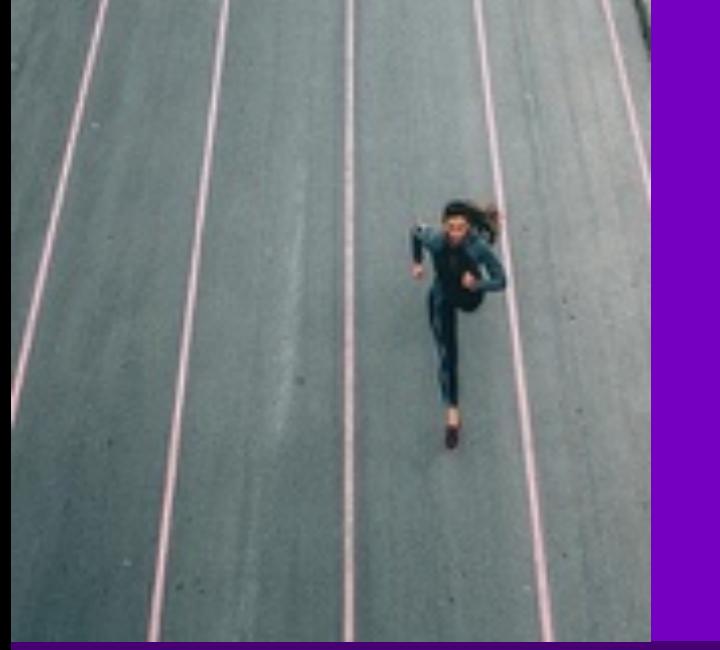

### **Tools and Blueprints**

Key enabler for the implementation of modern data platforms at a high speed and quality.

### **Continuous Optimization**

Tools and Blueprints are continuously optimized to the customer and project's needs.

### **Expertise**

Expert group for modern data platforms from technical implementation to project management and organization

## **Oracle Audit** 1 Introduction

What must be considered when configuring Oracle Database Audit?

- **1**
- SQL\*Plus Reporting **2**
- SQL Developer Reporting **3**
- Good Practice **4**
- Conclusion **5**

**1**

## **Introduction**

What about the Security Features in 23c?

### **Audit Use Cases**

#### What kind of Audit Events should be covered?

#### Privileged user activity Sensitive data access Security relevant events Events not audited Access to critical objects Administrative database users Database logon events General schema owner activity C. SYSDBA, SYSBACKUP and Sociology in particular user / application objects General application activity Database admin users / roles Instance configuration Access to sensitiv columns (FGA) roles like DBA or user like SYSTEM in particular user / application objects Access protected objects (DBV) Low privileged user activity Security Configuration Database user with direct access e.g., user with direct access From the database served particular user / application objects Individual high risk users / roles Critical database activity Access to critical SYS objects Direct schema access by developer highly critical SYS objects like DBMS SYS SO Scheduler events Account management Schema changes Java events We recommend that customer collect Datapump export / import there audit records centrally. Either by collecting them directly from the audit trail or by using Kafa Log forwarding Directory access in general Considerations / Challanges Considerations / Challanges Considerations / Challanges Considerations / Challanges Management of critical objects - Identify blind spot? OEM access - Unused system privileges - Verify what can be covered by DB Firewall Application specific policies - Dataguard access - Direct schema access - Developer must use proxy connect - Verify if all actions or dedicated system privileges should be used

#### Audit Use Case PDB

### **Audit Use Cases**

### Which policies should be enabled?

#### Privileged user activity Security relevant events Sensitive data access Events not audited Individual for each Individual for each ORADBA LOC ALL ACT PRIV USR ORADBA LOC ALL LOGON EVENTS Database / Application Database / Application Le, all Folled / successfull logon of any user **ALL SYSDBA, SYSBACKUP** and Switac user ORADBA LOC INST CONFIG ORADBA LOC ALL ACT DIRECT ACC reflex like DBA or used like SYSTEM all instance I database configuration changes ORADBA LOC ALL ACT PROXY USR ORADBA LOC SECURE CONFIG e.g. user with direct access from the database server all changes related to security configuration e.g. audit trail ORADBA LOC ALL ACT NAMED USR ORADBA LOC CRITICAL DB ACT cotical database security events based on CIS recommendation to be specified monitorially ORADBA LOC ACC MGMT all account and priviege related changes ORADBA LOC DB SCHEMA CHANGES database senema modifications ORADBA LOC ALL DP EVENTS use of Dortor und ORADBA\_LOC\_DIR\_ACC access to any database directory object Considerations / Challanges Considerations / Challanges Considerations / Challanges Considerations / Challanges - Unused system privileges Management of critical objects - Identify blind spot? OEM access - Verify what can be covered by DB Firewall - Application specific policies - Dataguard access - Direct schema access - Developer must use proxy connect - Verify if all actions or dedicated system privileges should be used

#### Audit Use Case PDB

### **Problem**

Too much, too little, neither ideal

- § Currently **too much** audit data is generated
	- § All administration and monitoring tasks run as **SYSDBA**
- § Waste of **space and resources** in the database
	- Do we need so much audit data for so long?
- **High costs** in post processing due to the transactions / data volume
	- § Amount could be reduced by filter data when loaded from database
- § Analysis of the audit data is like "*looking for a needle in a haystack*"

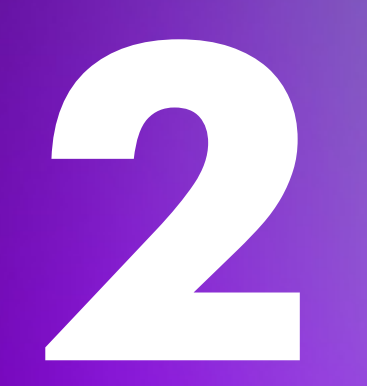

# **SQL\*Plus Reporting**

Simple and straight forward analysis of the audit data

## **SQL\*Plus Reporting**

Let's dive into Audit Reporting via Command Line

• A series of simple but useful reports

**What** kind of reports are available?

- **Audit Configuration** info about policies, storage and jobs
- **Audit Sessions** reports to analyse audit sessions
- **Generate Statements** scripts to generate statements to enable, disable, drop and create policies
- **Top Audit Events** a couple of top audit event reports e.g. by user, policy, action and more

**Where** to find?

 $\blacktriangleright$ 

- Available via GitHub Repository **[oehrlis/oradba](https://github.com/oehrlis/oradba)**
- Blog post **SQL Toolbox for simplified Oracle Unified Audit Data Analysis**

## **SQL\*Plus Reporting 1/4**

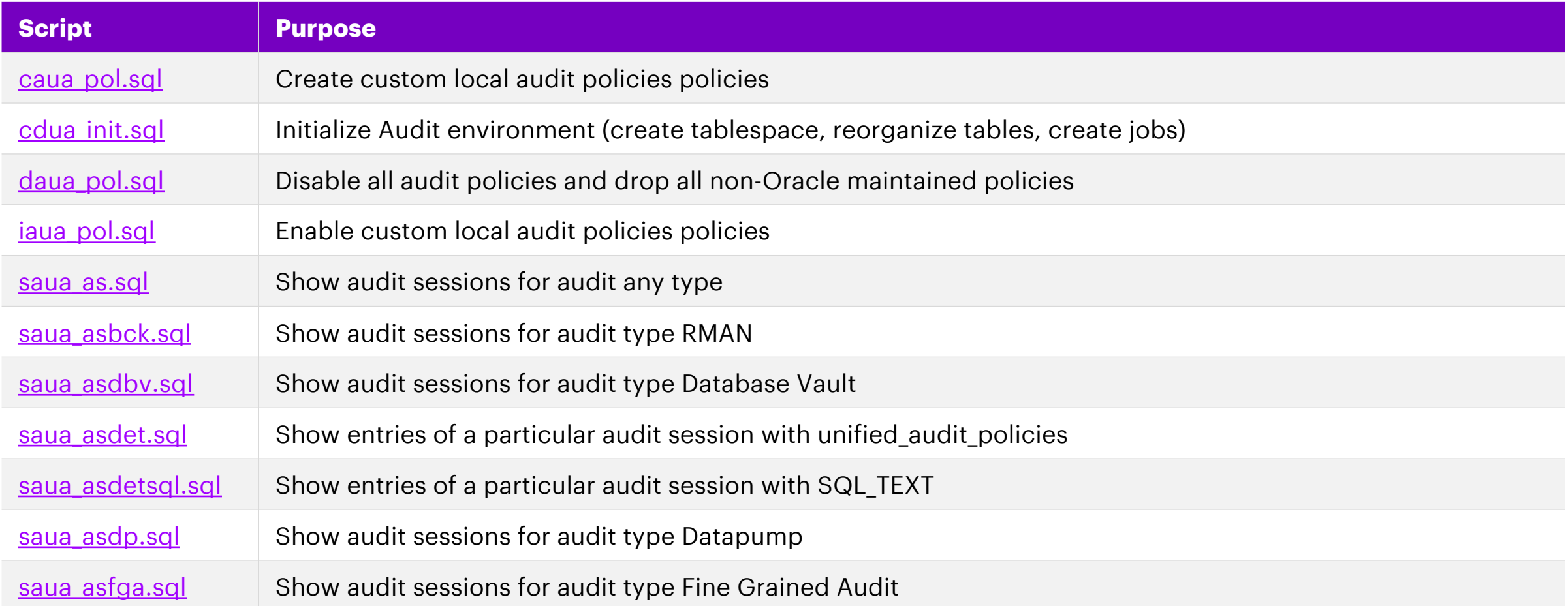

## **SQL\*Plus Reporting 2/4**

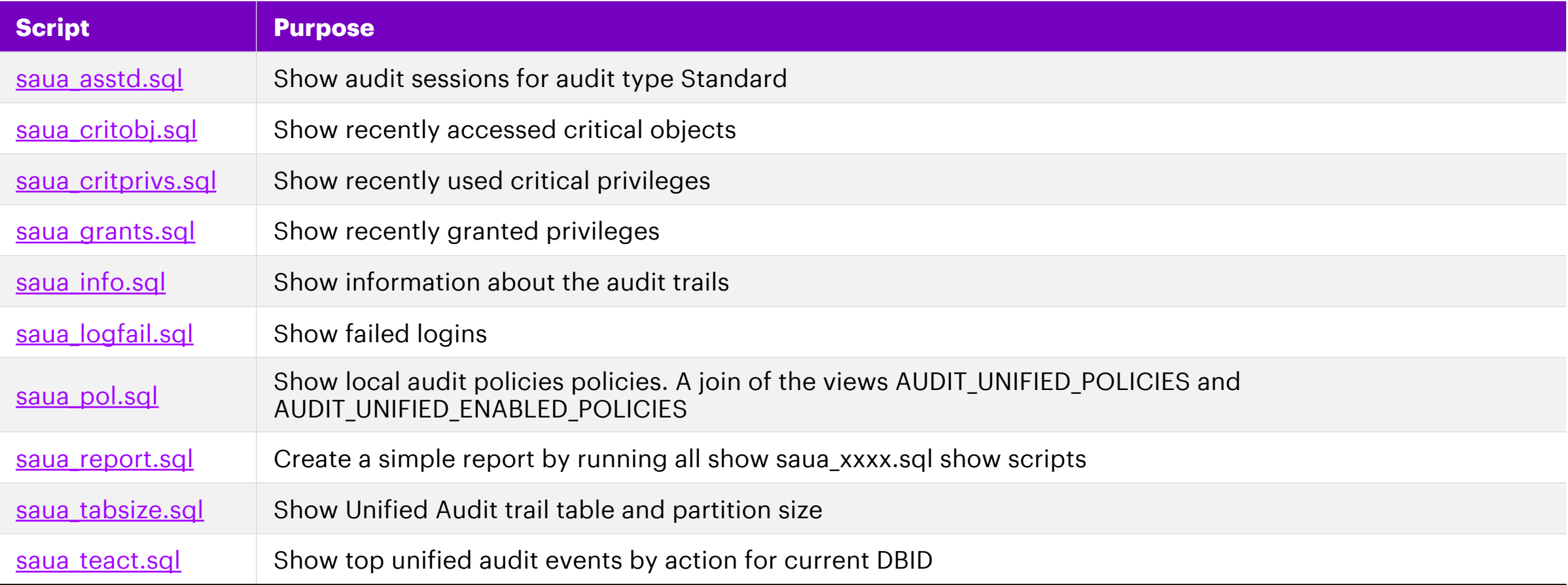

## **SQL\*Plus Reporting 3/4**

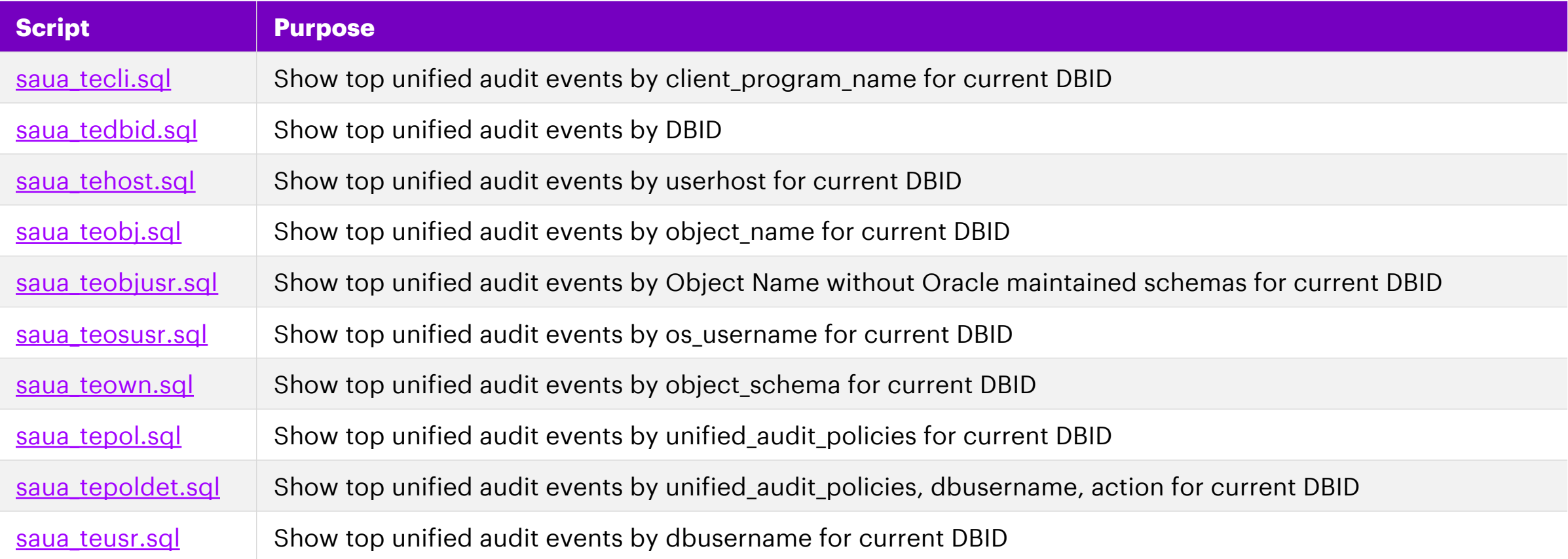

## **SQL\*Plus Reporting 4/4**

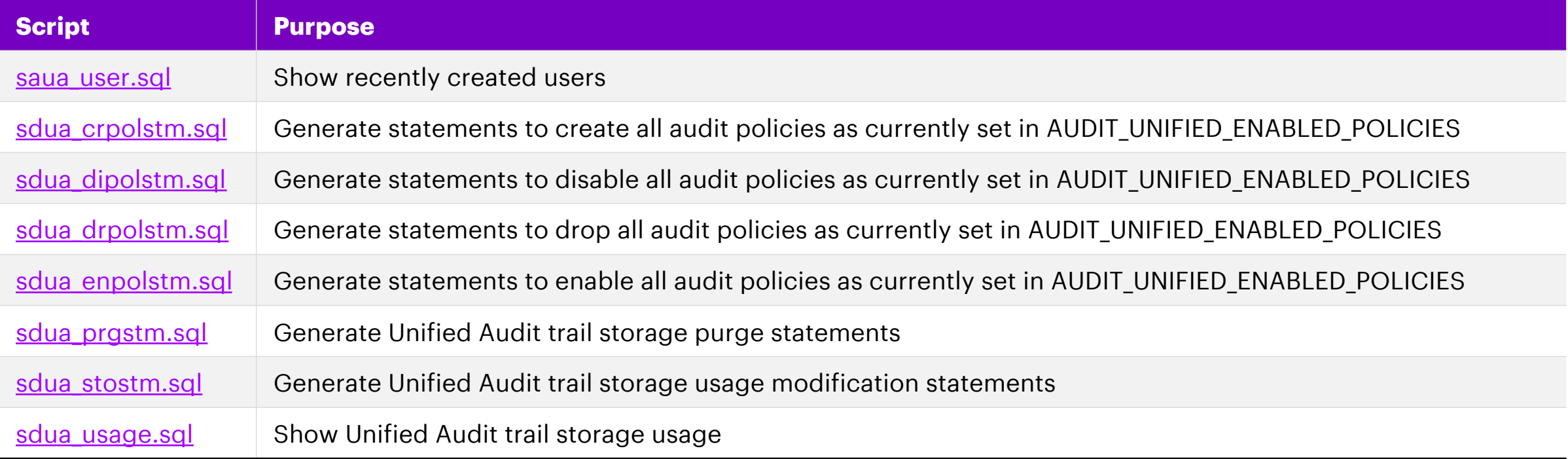

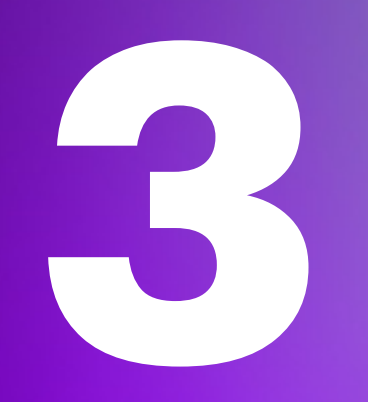

# **SQL Developer Reporting**

Simple and straight forward analysis of the audit data

## **SQL Developer Reporting**

Let's dive into the slightly more pleasant Audit Reporting

- Analogue reports / queries as for SQL\*Plus
- Use of drill-down and simple graphical reports

**What** kind of reports are available?

- **Audit Configuration** info about policies, storage and jobs
- **Audit Sessions** reports to analyze audit sessions
- **Generate Statements** scripts to generate statements to enable, disable, drop and create policies
- **Top Audit Events** a couple of top audit event reports e.g. by user, policy, action and more

**Where** to find?

• Available via GitHub Repository **[oehrlis/oradba](https://github.com/oehrlis/oradba)** SQL Developer XML file unified audit reports.xml

**E-B** User Defined Reports **D** Unified Audit Assessment **D** Audit Configuration · in Audit Storage Usage **Exercise** Clean Up Events **Example 1** Clean Up Jobs **E** Configuration Last Archive Timestamp 偏 Unified Audit Policies **E** Audit Sessions **Proxy Sessions Execute Session by Audit Type Standard** • Gession Details · Gession Overview Sessions by any Audit Type Sessions by Audit Type Database Vault Sessions by Audit Type Datapump Sessions by Audit Type Direct path API Sessions by Audit Type Fine Grained Audit Sessions by Audit Type Protocol **Expansions by Audit Type RMAN\_AUDIT E** Generate Statements **Exercise** Create all Audit Policy **in** Disable all Audit Policy Drop all Audit Policy Enable all Audit Policy **E** Top Audit Events Audit Events by Day Audit Events by User Audit Events by Users

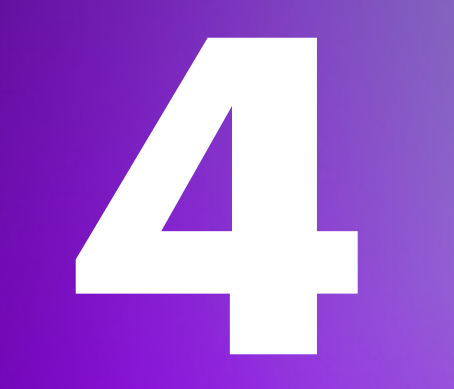

## **Good Practice**

What has worked well for Unified Audit?

### **User and Role Concept**

Without a concept, you have no idea who should be audited and how

- Definition of **distinguished** user Groups and Roles
- Implementation of the Principle of **Least Privilege**
	- Use tools like privilege capture to analyse
- Do not use SYSDBA / DBA for "everything"
	- Appropriate use of SYSDG, SYSKM, etc.

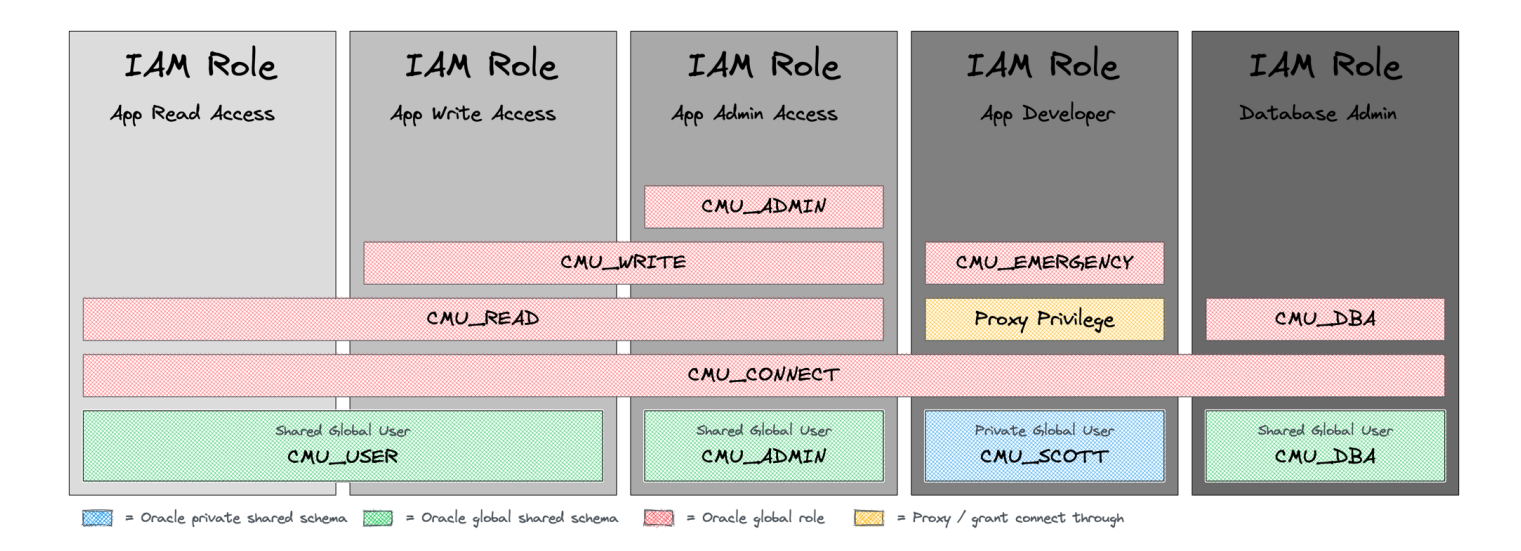

## **SYSDBA for All...**

Segregation of Duties also without Database Vault

- Do **not run** everything as SYSDBA
	- Impossible to distinguish the activities
- § Implement **least privileges principle**
	- Grant just as many privileges as necessary
- § Use **dedicated admin privileges** e.g. SYSDG, SYSBACKUP, SYSRAC etc.
- Create dedicated operation accounts
	- Monitoring user
	- Job / Batch user
- § Use **privilege capture** for the needs analysis

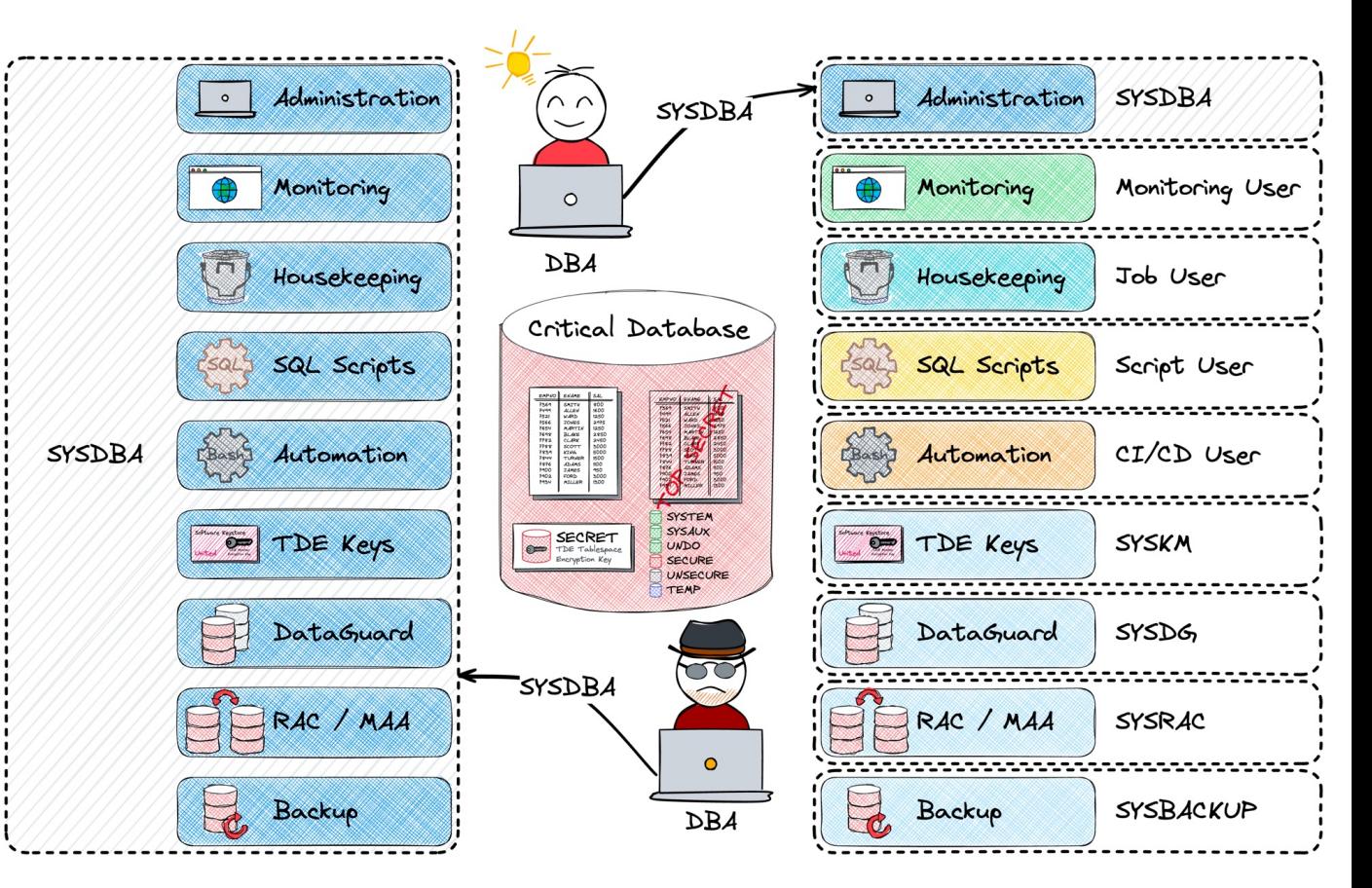

## **Retention**

Where should what be stored and for how long...?

### **Local storage** of raw Audit Data

- Only as long as necessary
- Relatively high resource and operating Costs

### **Central storage** of raw Audit Data

- Lower Costs and Availability
- Oracle-based or third-party Solution e.g., Oracle AVDF, Splunk, ELK, etc.

### **Long-term** storage of aggregated Data / Reports

• Only the mandatory / required reports for the fulfilment of Compliance requirements

Consider **central storage** and **automatic housekeeping** of Audit Data

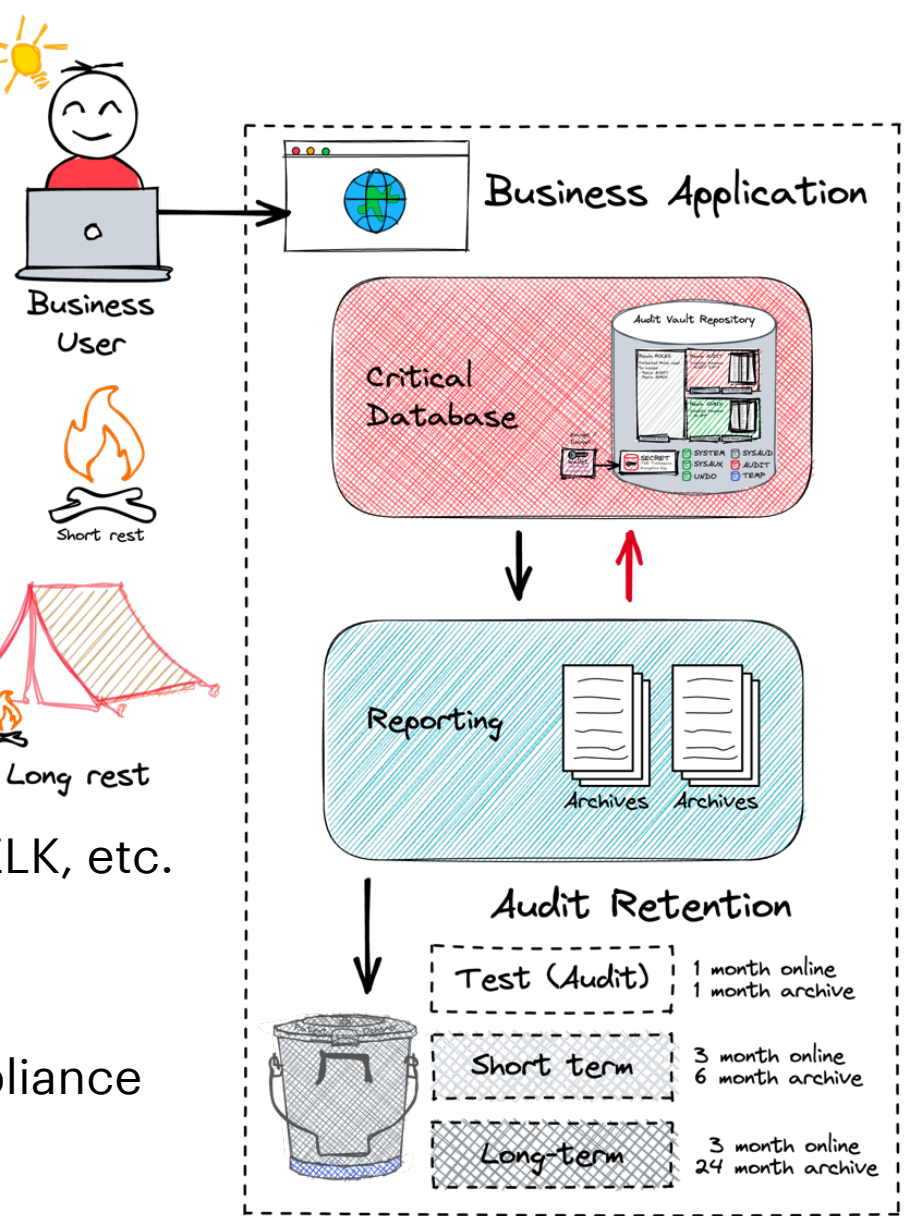

## **Housekeeping**

Rolling window of available Audit Data

### • Daily DBMS\_SCHEDULER Job to set the Audit Archive Timestamp for SYSDATE-Retention

DBMS\_SCHEDULER.CREATE\_JOB ( job\_name => 'DAILY\_UNIFIED\_AUDIT\_TIMESTAMP', job\_type => 'PLSQL\_BLOCK', job\_action => 'BEGIN DBMS\_AUDIT\_MGMT.SET\_LAST\_ARCHIVE\_TIMESTAMP(AUDIT\_TRAIL\_TYPE => DBMS AUDIT MGMT.AUDIT TRAIL UNIFIED, LAST ARCHIVE TIME => sysdate-&retention); END;', start date => sysdate,repeat interval => 'FREQ=HOURLY;INTERVAL=24', enabled => TRUE, comments => 'Archive timestamp for unified audit to sysdate-&**retention**');

• Daily job defined to purge everyhing older than last archive timestamp

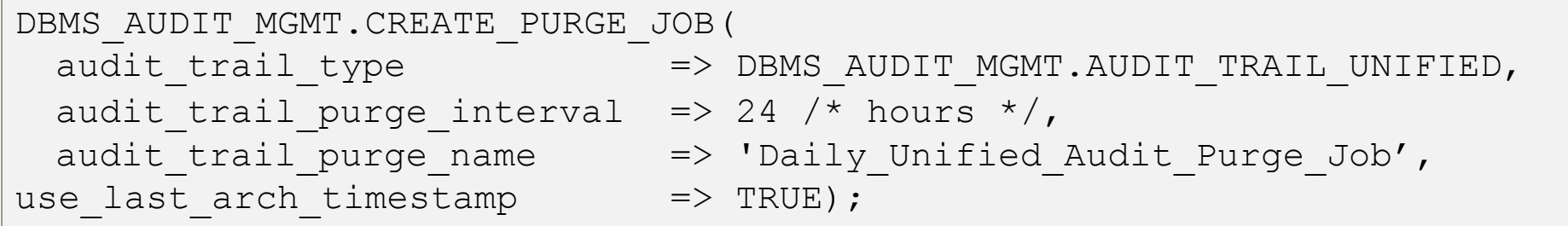

## **Further Measures**

Proven methods based on practical experience…

### **Dedicated Tablespace** for Audit Data

• Create a separate tablespace for Audit Trail and move it with *DBMS\_AUDIT\_MGMT*

### Optimize the **Partition Internval** for your Audit Data Retention

• Default Interval set to 1 month consider a lower e.g., 1 day if you purge data daily

### Create **multiple** Audit Policies

- Do not create a "*one Audit Policy fit's all*" => Define **manageable Use Cases** and corresponding Audit Policies e.g., with conditions, for User, Roles etc.
- Overlapping Audit Policies do not double the Audit Data

### Define **dedicated** Audit **Admin** and **Reporting** Users

## **Conclusion**

#### Security checklist

Have you found some ideas for your own Unified Audit ambitions?

### Oracle Unified Audit is a **good thing**

- The Audit Policy greatly simplifies the deployment of security Requirement
- Only one place where the Audit Data is filed
- Much lower impact on performance compared to traditional Audit

### A good and **fundamentally robust** concept is mandatory

- What has to be audited?
- Least privilege principle

### The simple set of script can help to **drill down audit events**

- SQL\*Scripts to work on command line
- SQL Developer Reports to interactively analyze audit data.

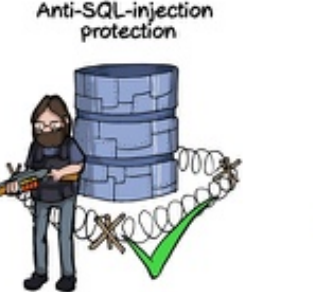

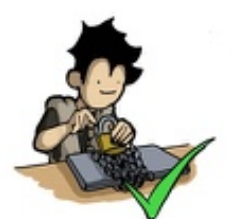

**SSL and OpenSSL** 

up to date

Passwords hashed with salt

Multi-factor authentication on the back-office

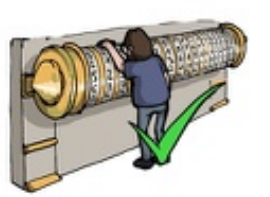

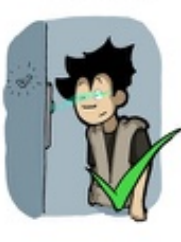

AES encryption on sensitive data

Preventing the PM from sending the whole unencrypted database by email

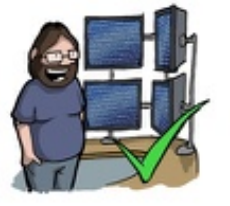

CommitStrip.com

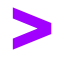

**A solid User and Role Concept is a mandatory prerequisite for successful database auditing.**

## **Oracle Unified Audit**

Documentation, White Papers, Support Notes and other Links

- *Oracle® Database Security Guide 23c* [Monitoring Database Activity with Auditing](https://docs.oracle.com/en/database/oracle/oracle-database/23/dbseg/part_6.html)
- Oracle White Paper [Oracle Database Unified Audit -](https://www.oracle.com/docs/tech/dbsec/unified-audit-best-practice-guidelines.pdf) Best Practice Guidelines
- [2351084.1](https://support.oracle.com/epmos/faces/DocContentDisplay?id=2351084.1) Primary Note For Database Unified Auditing
- [1299033.1](https://support.oracle.com/epmos/faces/DocContentDisplay?id=1299033.1) Primary Note For Oracle Database Auditing
- [2909718.1](https://support.oracle.com/epmos/faces/DocContentDisplay?id=2909718.1) Traditional to Unified Audit Syntax Converter
- [1567006.1](https://support.oracle.com/epmos/faces/DocContentDisplay?id=1567006.1) How To Enable The New Unified Auditing In 12c?
- [2750986.1](https://support.oracle.com/epmos/faces/DocContentDisplay?id=2750986.1) 19c: How to export unfied audit trail using datapump
- [1582627.1](https://support.oracle.com/epmos/faces/DocContentDisplay?id=1582627.1) How To Purge The UNIFIED AUDIT TRAIL
- [2212196.1](https://support.oracle.com/epmos/faces/DocContentDisplay?id=2212196.1) How To Transfer Unified Audit Records To An Internal Relational Table
- **OraDBA** Blog Post Category for [Oracle Unified Audit](https://www.oradba.ch/wordpress/category/audit/unified-audit/)
- **GitHub** Repository [oehrlis/oradba](https://github.com/oehrlis/oradba) SQL Developer

# **Thank You**